## АВТОНОМНАЯ НЕКОММЕРЧЕСКАЯ ПРОФЕССИОНАЛЬНАЯ ОБРАЗОВАТЕЛЬНАЯ ОРГАНИЗАЦИЯ **«НИЖЕГОРОДСКИЙ КОЛЛЕДЖ ТЕПЛОСНАБЖЕНИЯ И АВТОМАТИЧЕСКИХ СИСТЕМ УПРАВЛЕНИЯ»**

## РАБОЧАЯ ПРОГРАММА ПРОФЕССИОНАЛЬНОГО МОДУЛЯ **ПМ.04 Выполнение работ по профессии рабочего Оператор электронно-вычислительных и вычислительных машин**

Специальность:

**09.02.01 Компьютерные системы и комплексы** *(Базовая подготовка)*

> Нижний Новгород 2022 г.

Одобрено методической комиссией по специальности 09.02.01 «Компьютерные системы и комплексы»

Протокол № 1 от 27 августа 2022 г. Председатель МК Denor-О.А. Белокрылин

Утверждаю Заместитель директора по учебно-методической работе К.Н.Золотарев

Рабочая программа профессионального модуля **ПМ.04 Выполнение работ по профессии рабочего 16199 Оператор электронно-вычислительных и вычислительных машин** разработана на основе Федерального государственного образовательного стандарта (далее – ФГОС) по специальности среднего профессионального образования **09.02.01 Компьютерные системы и комплексы.**

Организация-разработчик

Автономная некоммерческая профессиональная образовательная организация «Нижегородский колледж теплоснабжения и автоматических систем управления»

Разработчик: Т.В. Андрианова Преподаватель специальных и общепрофессиональных дисциплин АНПОО «НКТС»

Эксперт от работодателя: Соколов А.Н. – главный инженер АО «ННПО им. М.В. Фрунзе»

## **СОДЕРЖАНИЕ**

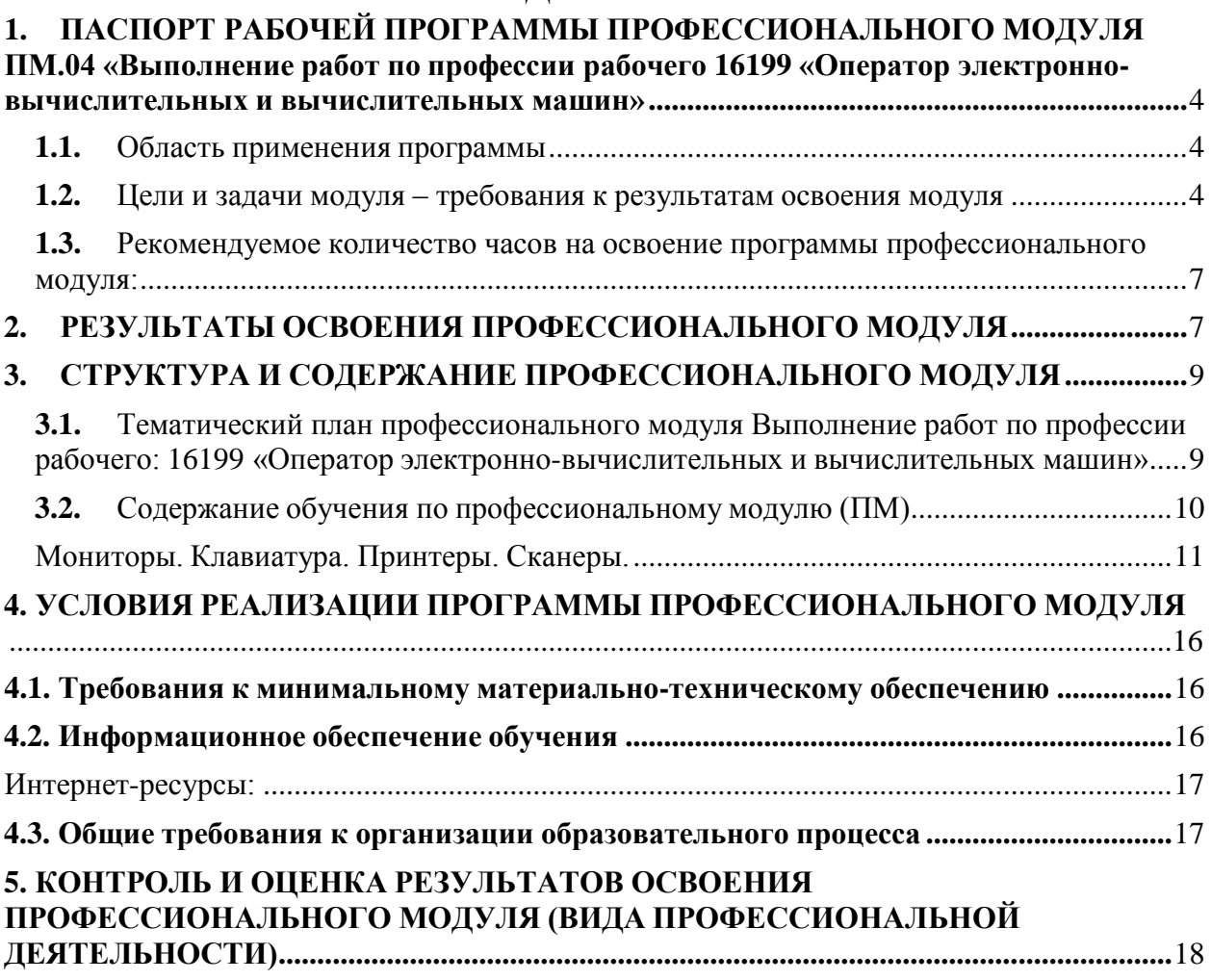

## <span id="page-3-0"></span>**1. ПАСПОРТ РАБОЧЕЙ ПРОГРАММЫ ПРОФЕССИОНАЛЬНОГО МОДУЛЯ ПМ.04 «Выполнение работ по профессии рабочего «Оператор электронно-вычислительных и вычислительных машин»**

#### <span id="page-3-1"></span>**1.1. Область применения программы**

Рабочая программа профессионального модуля является частью программы подготовки специалистов среднего звена базовой подготовки в соответствии с ФГОС по специальности **09.02.01 Компьютерные системы и комплексы** в части освоения основного вида профессиональной деятельности (ВПД): **Выполнение работ по профессии рабочего «Оператор электронновычислительных и вычислительных машин»** и соответствующих профессиональных компетенций (ПК):

ПК 4.1. Подготавливать к работе, настраивать и обслуживать аппаратное обеспечение и операционную систему персонального компьютера.

ПК 4.2. Подготавливать к работе, настраивать и обслуживать периферийные устройства персонального компьютера и компьютерную оргтехнику.

ПК 4.3. Осуществлять ввод и обмен данными между персональным компьютером и периферийными устройствами и ресурсами локальных компьютерных сетей.

ПК 4.4. Создавать и управлять на персональном компьютере текстовыми документами, таблицами, презентациями и содержанием баз данных.

ПК 4.5. Осуществлять навигацию по ресурсам, поиск, ввод и передачу данных с помощью технологий и сервисов Интернета.

ПК 4.6. Создавать и обрабатывать цифровые изображения и объекты мультимедиа.

ПК.4.7. Обеспечивать меры по информационной безопасности.

Программа профессионального модуля может быть использована в дополнительном профессиональном образовании (в программах повышения квалификации и переподготовки) и профессиональной подготовке работников в области информационных технологий при наличии среднего (полного) общего образования.

#### <span id="page-3-2"></span>**1.2. Цели и задачи модуля – требования к результатам освоения модуля**

С целью овладения указанным видом профессиональной деятельности и соответствующими профессиональными компетенциями обучающийся в ходе освоения профессионального модуля должен:

#### **иметь практический опыт:**

- подключения кабельной системы персонального компьютера и периферийного оборудования;
- настройки параметров функционирования персонального компьютера, периферийного оборудования и компьютерной оргтехники;
- подготовки к работе вычислительной техники и периферийных устройств;
- настройки и использования основных компонентов графического интерфейса операционной системы;
- доступа и использования информационных ресурсов локальных и глобальных компьютерных сетей;
- диагностики простейших неисправностей персонального компьютера, периферийного оборудования, компьютерной оргтехники;
- ввода и обработки информации на электронно-вычислительных машинах; **уметь:**
- работать с графическими операционными системами персонального компьютера (ПК);
- включать, выключать, управлять сеансами и задачами, выполняемыми операционной системой персонального компьютера;
- работать с файловыми системами, различными форматами файлов, программами управления файлами;
- работать в прикладных программах: текстовых и табличных редакторах, программе по созданию и оформлению презентаций;
- пользоваться сведениями из технической документации и файловсправок;
- выполнять настройку интерфейса операционных систем;
- управлять файлами данных на локальных, съемных запоминающих устройствах, а также на дисках локальной компьютерной сети и в интернете;
- подключать периферийные устройства и компьютерную оргтехнику к персональному компьютеру и настраивать режимы ее работы;
- производить установку и замену расходных материалов для периферийных устройств и компьютерной оргтехники;
- производить распечатку, копирование и тиражирование документов на принтер и другие периферийные устройства вывода;
- использовать мультимедиа-проектор для демонстрации содержимого экранных форм с персонального компьютера;
- производить сканирование прозрачных и непрозрачных оригиналов;
- производить съемку и передачу цифровых изображений с фото- и видеокамеры на персональный компьютер;
- осуществлять резервное копирование и восстановление данных;
- диагностировать простейшие неисправности персонального компьютера, периферийного оборудования и компьютерной оргтехники;
- вести отчетную и техническую документацию;

**знать:**

- основные понятия: информация и информационные технологии; технологии сбора, хранения, передачи, обработки и предоставления информации;
- -классификацию информационных технологий по сферам применения: обработка текстовой и числовой информации, гипертекстовые способы хранения и представления информации, языки разметки документов;
- общие сведения о компьютерах и компьютерных сетях: понятие информационной системы, данных, баз данных, персонального компьютера, сервера;
- назначение компьютера, логическое и физическое устройство компьютера, аппаратное и программное обеспечение;
- процессор, ОЗУ, дисковая и видео подсистема; периферийные устройства: интерфейсы, кабели и разъемы;
- операционная система ПК, файловые системы, форматы файлов, программы управления файлами;
- локальные сети: протоколы и стандарты локальных сетей; топология сетей, структурированные кабельные системы, сетевые адаптеры, концентраторы, коммутаторы, логическая структуризация сети;
- поиск файлов, компьютеров и ресурсов сетей;
- идентификация и авторизация пользователей и ресурсов сетей;
- общие сведения о глобальных компьютерных сетях (Интернет), адресация, доменные имена, протоколы передачи данных, гипертекстовое представление информации, сеть World Wide Web (WWW), электронная почта, серверное и клиентское программное обеспечение;
- информационная безопасность: основные виды угроз, способы противодействия угрозам;
- классификацию видов и архитектуру персональных компьютеров;
- устройство персональных компьютеров, основные блоки, функции и технические характеристики;
- архитектуру, состав функции и классификацию операционных систем персонального компьютера;
- принципы лицензирования и модели распространения операционных систем для персонального компьютера;
- виды и назначение периферийных устройств, их устройство и принцип действия, интерфейсы подключения и правила эксплуатации;
- принципы установки и настройки основных компонентов операционной системы и драйверов периферийного оборудования;
- виды и характеристики носителей информации, файловые системы,
- форматы представления данных;
- принципы функционирования локальных и глобальных компьютерных сетей;
- нормативные документы по установке, эксплуатации и охране труда при работе с персональным компьютером, периферийным оборудованием и компьютерной оргтехникой.

### <span id="page-6-0"></span>**1.3. Рекомендуемое количество часов на освоение программы профессионального модуля:**

всего – 288 часов, в том числе:

максимальной учебной нагрузки обучающегося – 108 часов, включая:

аудиторной учебной нагрузки обучающегося – 72 часа;

самостоятельной работы обучающегося – 36 часов; учебной и производственной практики 180 часов.

## <span id="page-6-1"></span>**2. РЕЗУЛЬТАТЫ ОСВОЕНИЯ ПРОФЕССИОНАЛЬНОГО МОДУЛЯ**

Результатом освоения программы профессионального модуля является овладение обучающимися видом профессиональной деятельности **Выполнение работ по профессии рабочего «Оператор электронно-вычислительных и вычислительных машин».**, в том числе профессиональными (ПК) и общими (ОК) компетенциями:

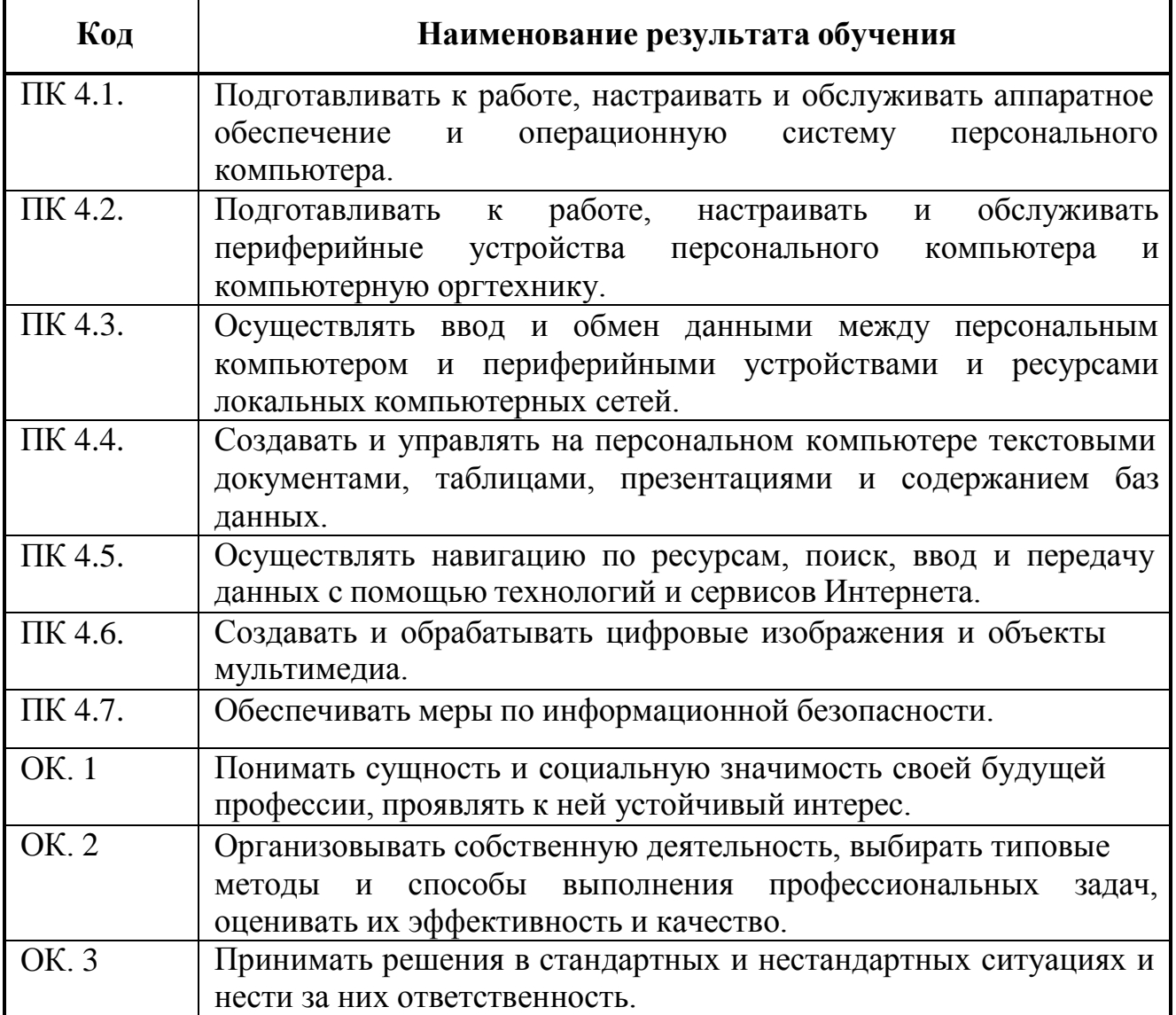

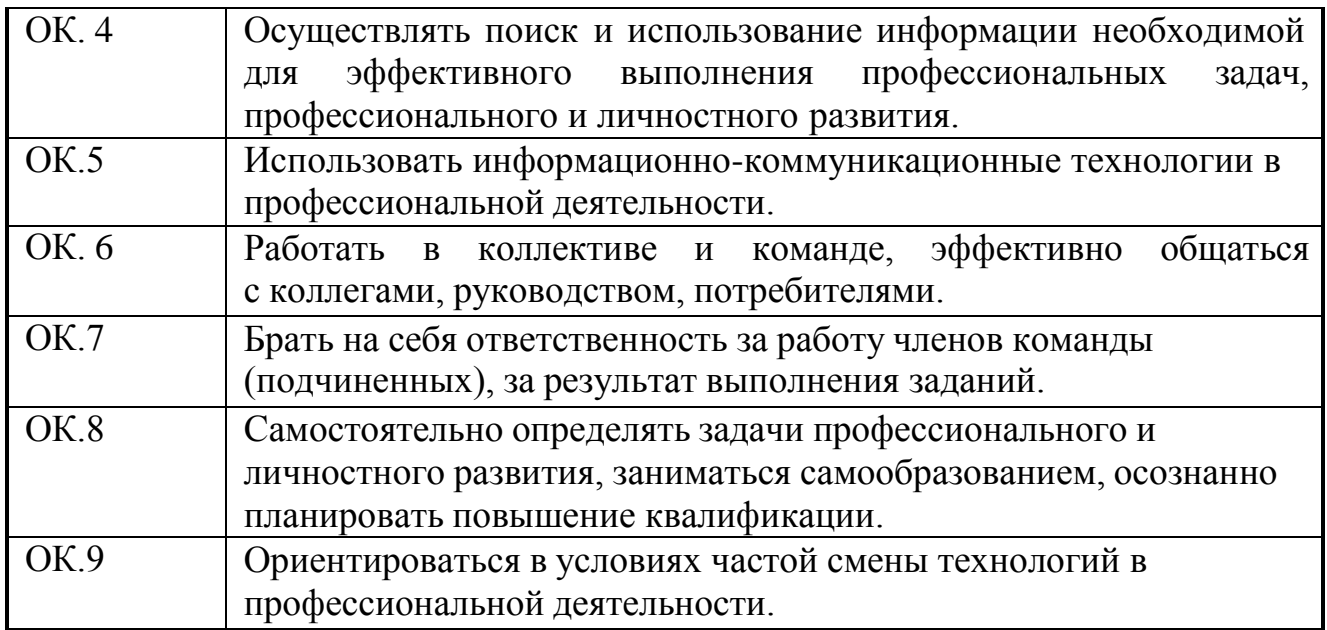

## **3. СТРУКТУРА И СОДЕРЖАНИЕ ПРОФЕССИОНАЛЬНОГО МОДУЛЯ**

## **3.1.Тематический план профессионального модуля Выполнение работ по профессии рабочего «Оператор электронно-вычислительных и вычислительных машин»**

<span id="page-8-1"></span><span id="page-8-0"></span>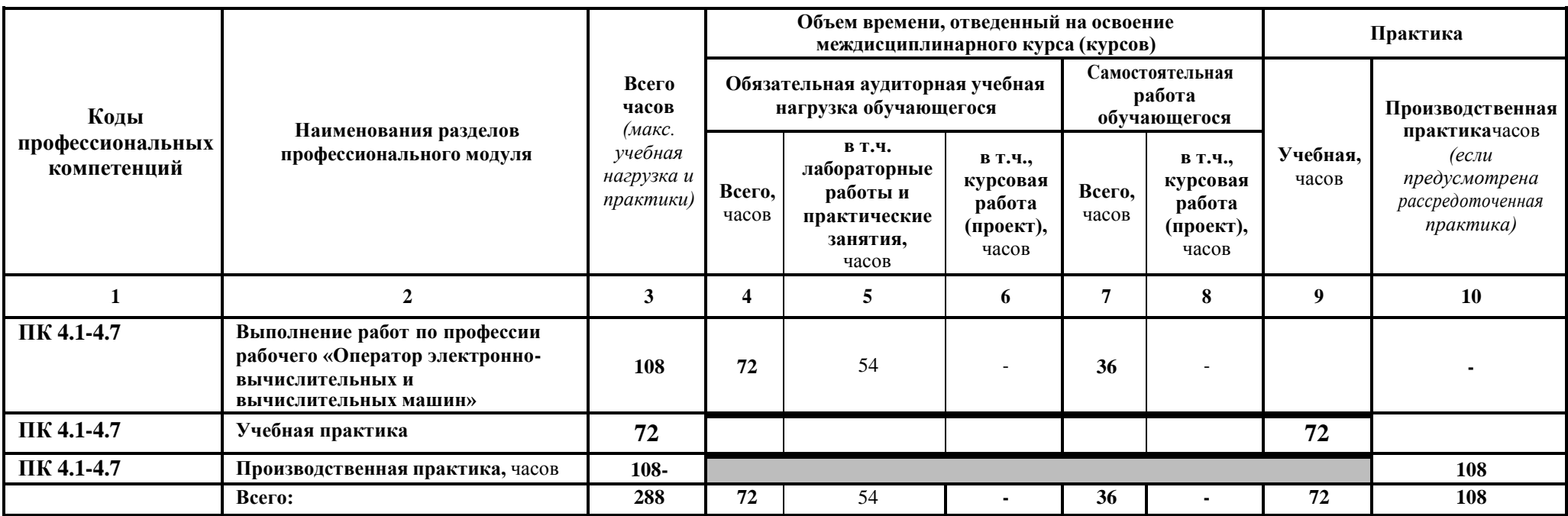

# **3.2. Содержание обучения по профессиональному модулю (ПМ)**

<span id="page-9-0"></span>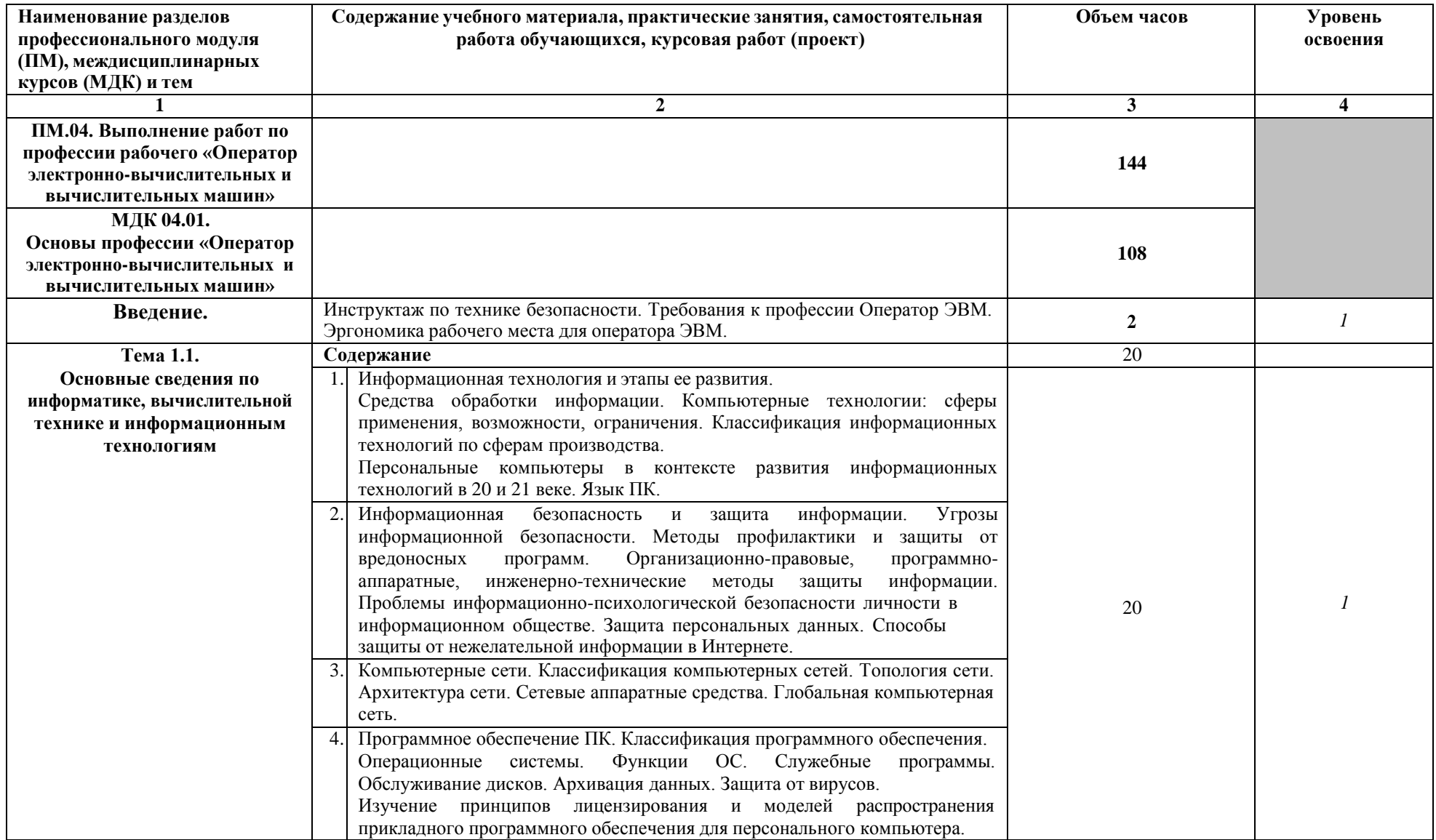

<span id="page-10-0"></span>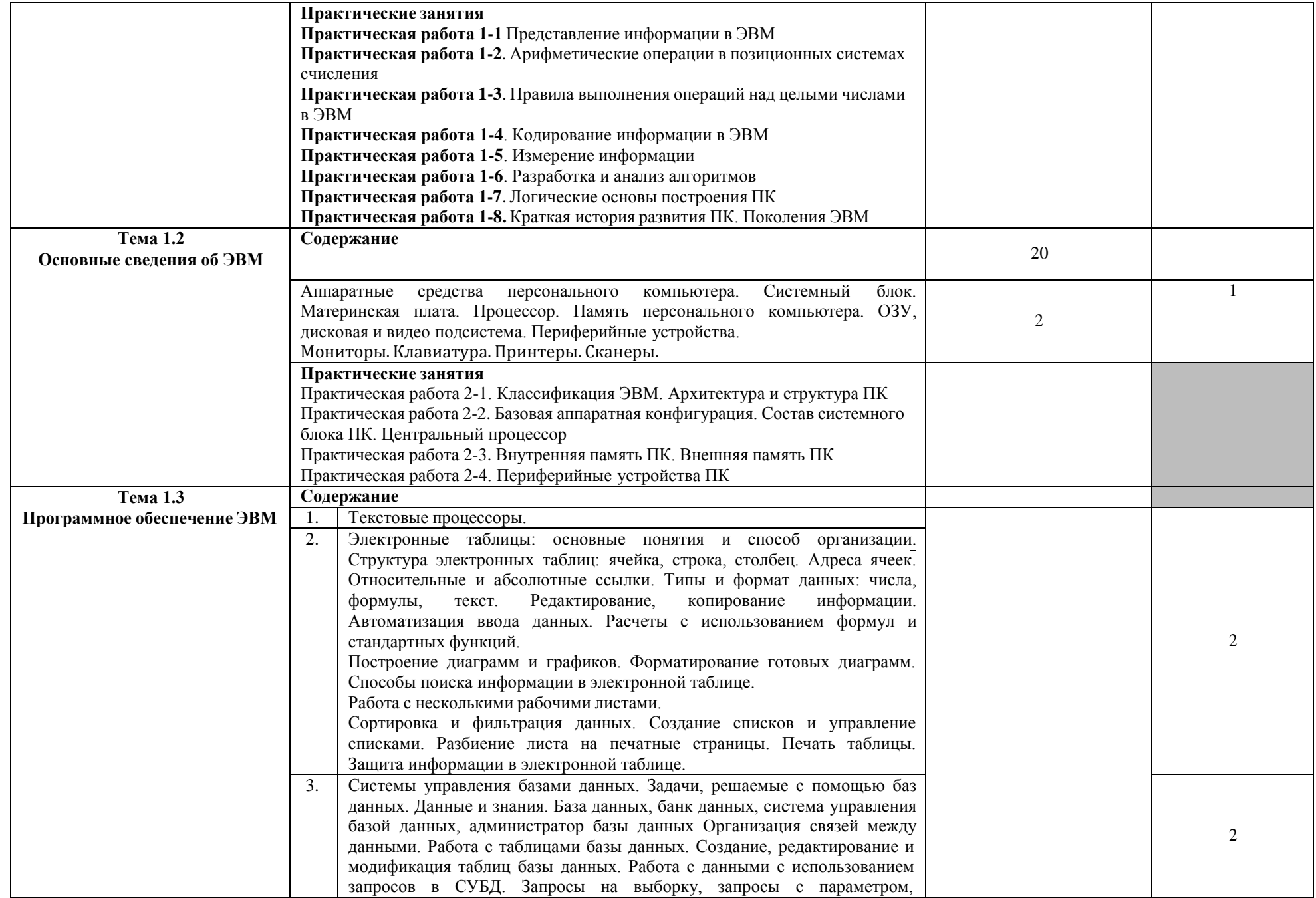

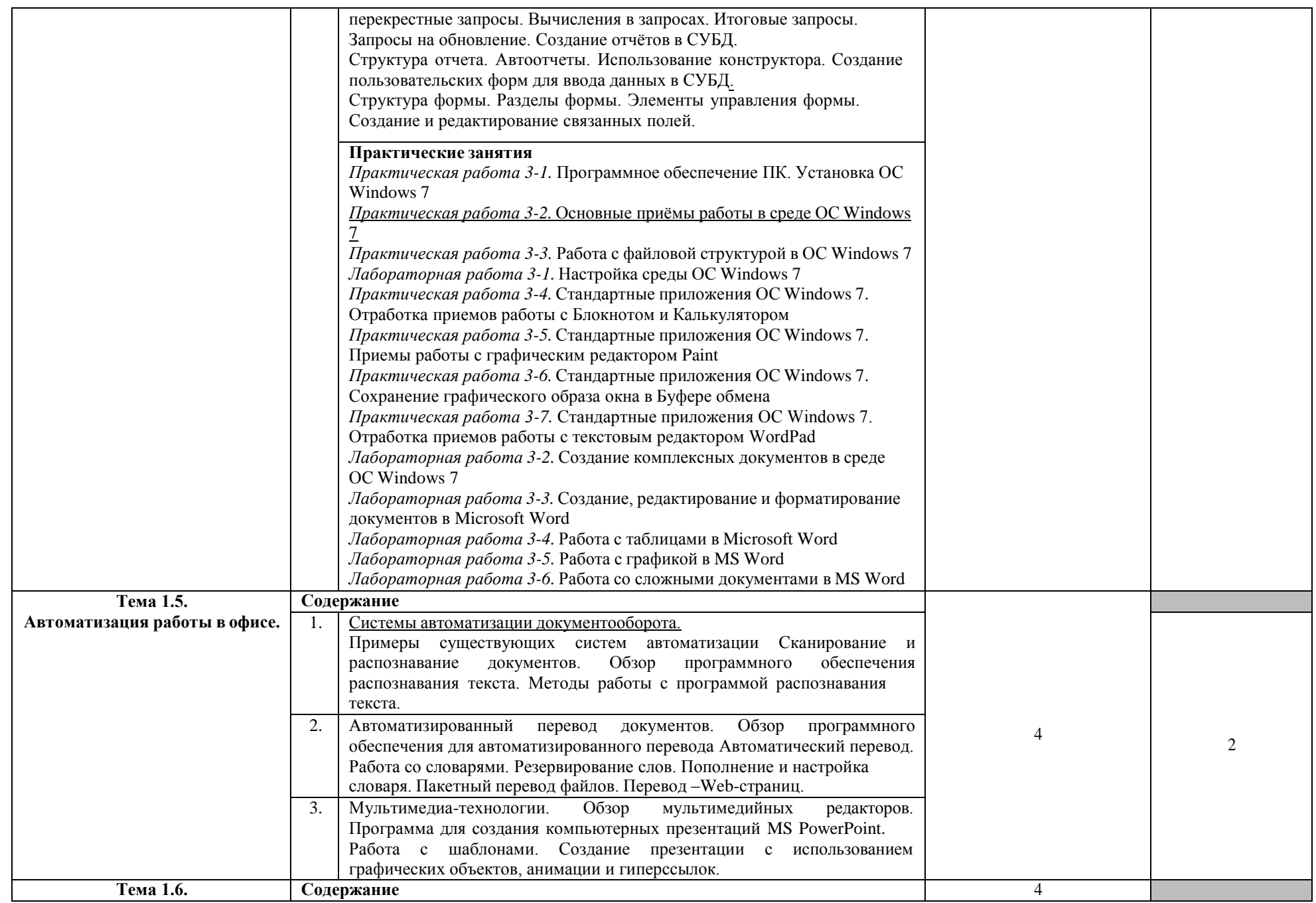

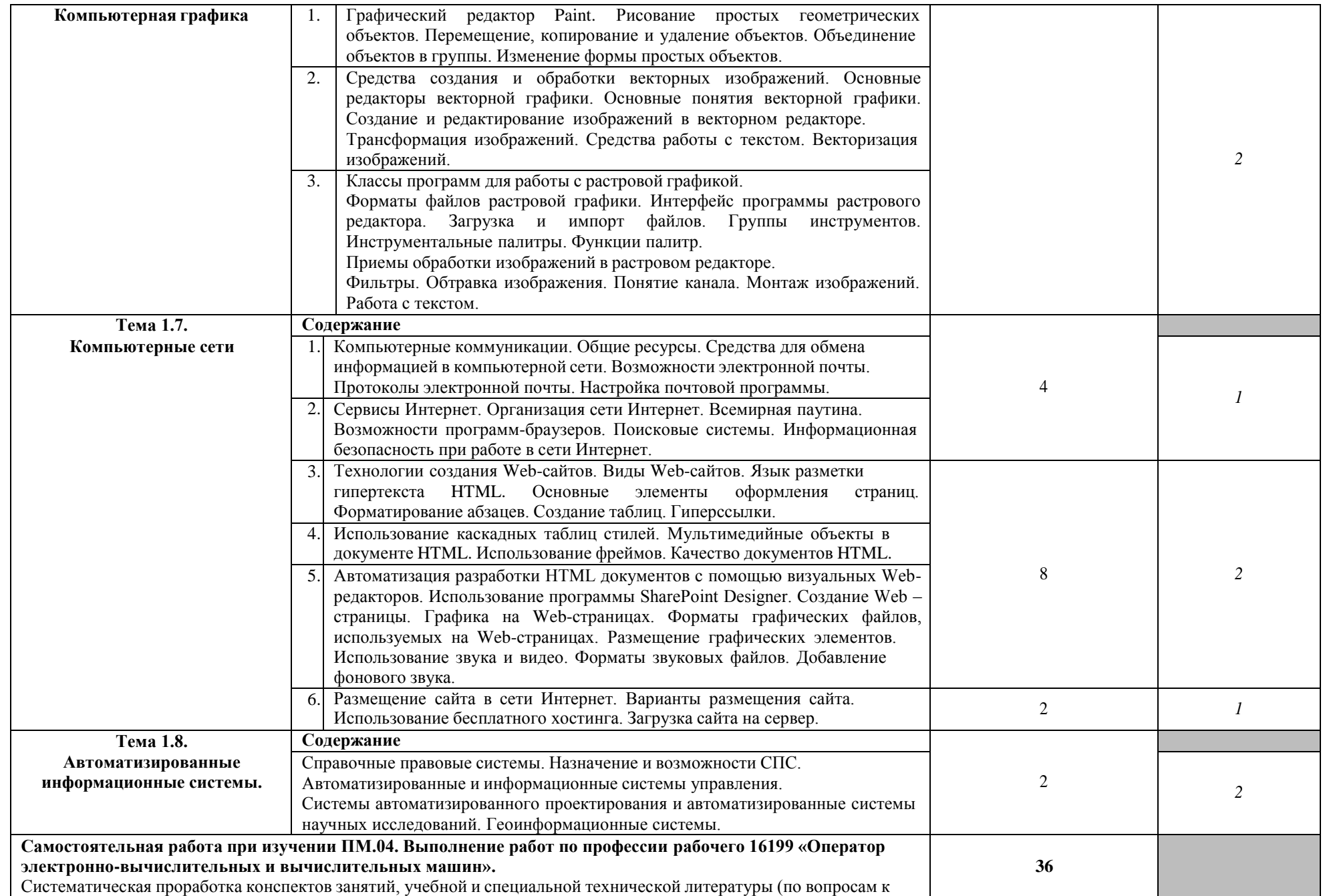

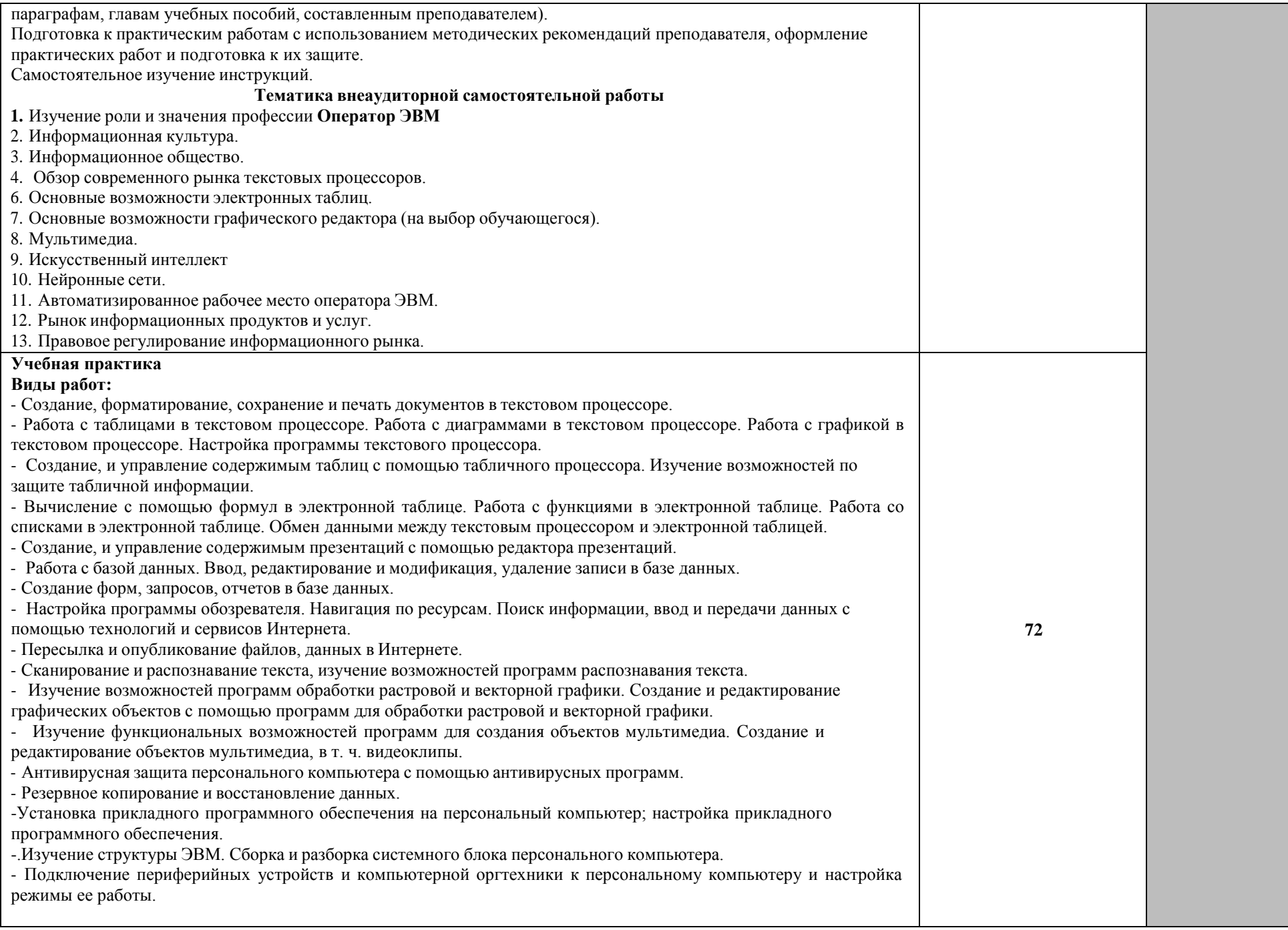

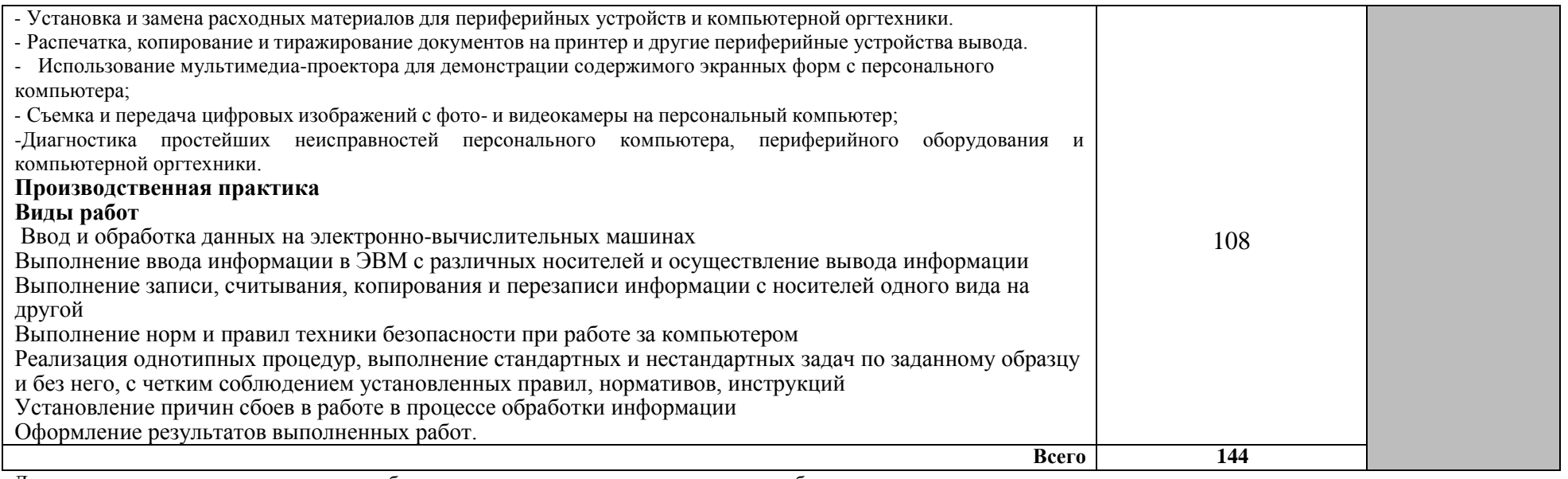

Для характеристики уровня освоения учебного материала используются следующие обозначения:

1 – ознакомительный (узнавание ранее изученных объектов, свойств);

2 – репродуктивный (выполнение деятельности по образцу, инструкции или под руководством);

3 – продуктивный (планирование и самостоятельное выполнение деятельности, решение проблемных задач).

## **4. УСЛОВИЯ РЕАЛИЗАЦИИ ПРОГРАММЫ ПРОФЕССИОНАЛЬНОГО МОДУЛЯ**

#### <span id="page-15-1"></span><span id="page-15-0"></span>**4.1. Требования к минимальному материально-техническому обеспечению**

Реализация программы модуля предполагает наличие лаборатории информационных технологий.

Оборудование учебного кабинета и рабочих мест кабинета:

- посадочные места по количеству обучающихся;

- рабочее место преподавателя;
- комплект учебно-наглядных и методических пособий;

Технические средства обучения:

- компьютеры с лицензионным программным обеспечением;

- проектор.

Реализация программы модуля предполагает обязательную производственную практику.

#### <span id="page-15-2"></span>**4.2. Информационное обеспечение обучения**

#### **Перечень рекомендуемых учебных изданий, Интернет-ресурсов, дополнительной литературы Основные источники:**

1. Ершова, Н. Ю. Организация вычислительных систем: учебное пособие / Н. Ю. Ершова, А. В. Соловьев. — 3-е изд. — Москва: Интернет-Университет Информационных Технологий (ИНТУИТ), Ай Пи Ар Медиа, 2021. — 221 c.

— ISBN 978-5-4497-0904-2. — Текст: электронный // Электронный ресурс цифровой образовательной среды СПО PROFобразование: [сайт]. — URL: <https://profspo.ru/books/102024>

2. Ковган, Н. М. Компьютерные сети: учебное пособие / Н. М. Ковган. — Минск : Республиканский институт профессионального образования (РИПО), 2019. — 179 c. — ISBN 978-985-503-947-2. — Текст: электронный // Электронный ресурс цифровой образовательной среды СПО PROFобразование: [сайт]. — URL:<https://profspo.ru/books/93384>

5 Колдаев В.Д., Павлова Е.Ю. Сборник задач и упражнений по информатике: учеб. пособие / В.Д. Колдаев, Е.Ю. Павлова; под ред.Л.Г. Гагариной –М.: ИД «ФОРУМ»: ИНФРА-М, 2022

- 1. Михеева, Е. В. Информационные технологии в профессиональной деятельности: учебник СПО / Е.В. Михеева. - М.: Академия, 2020
- 2. Михеева, Е. В. Практикум по информационным технологиям в профессиональной деятельности: практ. пособие для СПО / Е. В. Михеева. - М.: Академия, 2020.
- 3. Новицкий А.П., Организация цифровых вычислительных машин и систем : учебное пособие.-С.Пб: Санкт-Петербургский политехнический университет Петра Великого, 2019.-URL: [http://www.iprbookshop.ru/99824.htm](http://www.iprbookshop.ru/99824.ht)l
- 4. Урбанович, П. П. Компьютерные сети : учебное пособие / П. П. Урбанович, Д. М. Романенко. — Москва, Вологда : Инфра-Инженерия, 2022. — 460 c. — ISBN 978-5-9729-0962-9. — Текст : электронный // Электронный ресурс цифровой образовательной среды СПО PROFобразование : [сайт]. — URL:

<https://profspo.ru/books/124197>

### **Дополнительные источники:**

- 1. Голицына О.Л. Информационные технологии: учебник. 2-е изд., перераб. и доп./ О.Л. Голицына, Н.В. Максимов, Т.Л. Партыка, И.И.Попов - М.: ФОРУМ: ИНФРА-М, 2018
- 2. Киселев С.В. Оператор ЭВМ: учебник для НПО/ С.В. Киселев. 4-еизд., стер. – М.: Издательский центр «Академия», 2016
- 3. Колмыкова Е.А. Информатика: учеб. пособие для студ. сред. проф. образования / Е.А. Колмыкова, И.А. Кумскова - 4-е изд, стер. - М.: Издательский центр «Академия», 2018
- <span id="page-16-2"></span>4. Набиуллина, С.Н. Информатика и ИКТ. Курс лекций : учебное пособие / С.Н. Набиуллина. — Санкт-Петербург : Лань, 2019. — 72 с. — ISBN 978-5-8114- 3920-1.
- 5. Хливненко Л.В. Практикум по информатике: учебное пособие / В.В. Васильев, Н.В. Сороколетова, Л.В. Хливненко. – М.: ФОРУМ, 2015
- 6. Угринович Н.Д. Практикум по информатике и информационным технологиям. / Н.Д. Угринович – М.: БИНОМ. Лаборатория знаний,2018.
- 7. Копылов, Ю.Р. Компьютерные технологий в машиностроении. Практикум : учебное пособие / Ю.Р. Копылов. — Санкт-Петербург : Лань, 2019. — 500 с. — ISBN 978-5-8114-4005-4.
- 8. Хливненко, Л.В. Практика нейросетевого моделирования : учебное пособие / Л.В. Хливненко, Ф.А. Пятакович. — Санкт-Петербург : Лань, 2019. — 200 с. — ISBN 978-5-8114-3639-2.

## <span id="page-16-0"></span>**Интернет-ресурсы:**

- 1. Единое окно доступа к образовательным ресурсам: [http://window.edu.ru.](http://window.edu.ru/)
- 2. Центр информационных технологий: [http://www.citforum.ru](http://www.citforum.ru/)
- 3. Федеральный центр информационно-образовательных ресурсов: [http://fcior.edu.ru](http://fcior.edu.ru/)
- 4. Все для программиста: [http://www.codenet.ru](http://www.codenet.ru/)
- 5. Информационно-справочный портал: [http://www.morepc.ru](http://www.morepc.ru/)
- 6. Беляев А.В. Методы и средства защиты информации: [http://www.citforum.ru/internet/infsecure/its2000\\_01.shtml](http://www.citforum.ru/internet/infsecure/its2000_01.shtml)
- 7. Лаборатория Касперского Антивирус: [http://www.kaspersky.ru](http://www.kaspersky.ru/)

#### <span id="page-16-1"></span>**5.2. Общие требования к организации образовательного процесса**

Преподавание **ПМ.04 Выполнение работ по одной или нескольким профессиям рабочих, должностям служащих** имеет практическую направленность. Изучение тем включает практическую деятельность студентов (работу на современных приборах и цифровых системах, знание компьютерных программ по специфике работ).

Для закрепления теоретических знаний и приобретение необходимых практических навыков предусматриваются практические занятия, которые проводятся после изучения соответствующих тем.

В процессе изучения ПМ.04 преподаватели должны формировать у обучающихся навыки высокопроизводительного труда, планирования и самоконтроля. Развивать техническое и экономическое мышление;

побуждать к творческому подходу к обучению. лаборатории «Информационных<br>рассредоточено, чередуясь с технологий» концентрированно или рассредоточено, чередуясь с теоретическими занятиями. Руководство практикой осуществляется преподавателями спецдисциплин.

## **5. КОНТРОЛЬ И ОЦЕНКА РЕЗУЛЬТАТОВ ОСВОЕНИЯ ПРОФЕССИОНАЛЬНОГО МОДУЛЯ (ВИДА ПРОФЕССИОНАЛЬНОЙ ДЕЯТЕЛЬНОСТИ)**

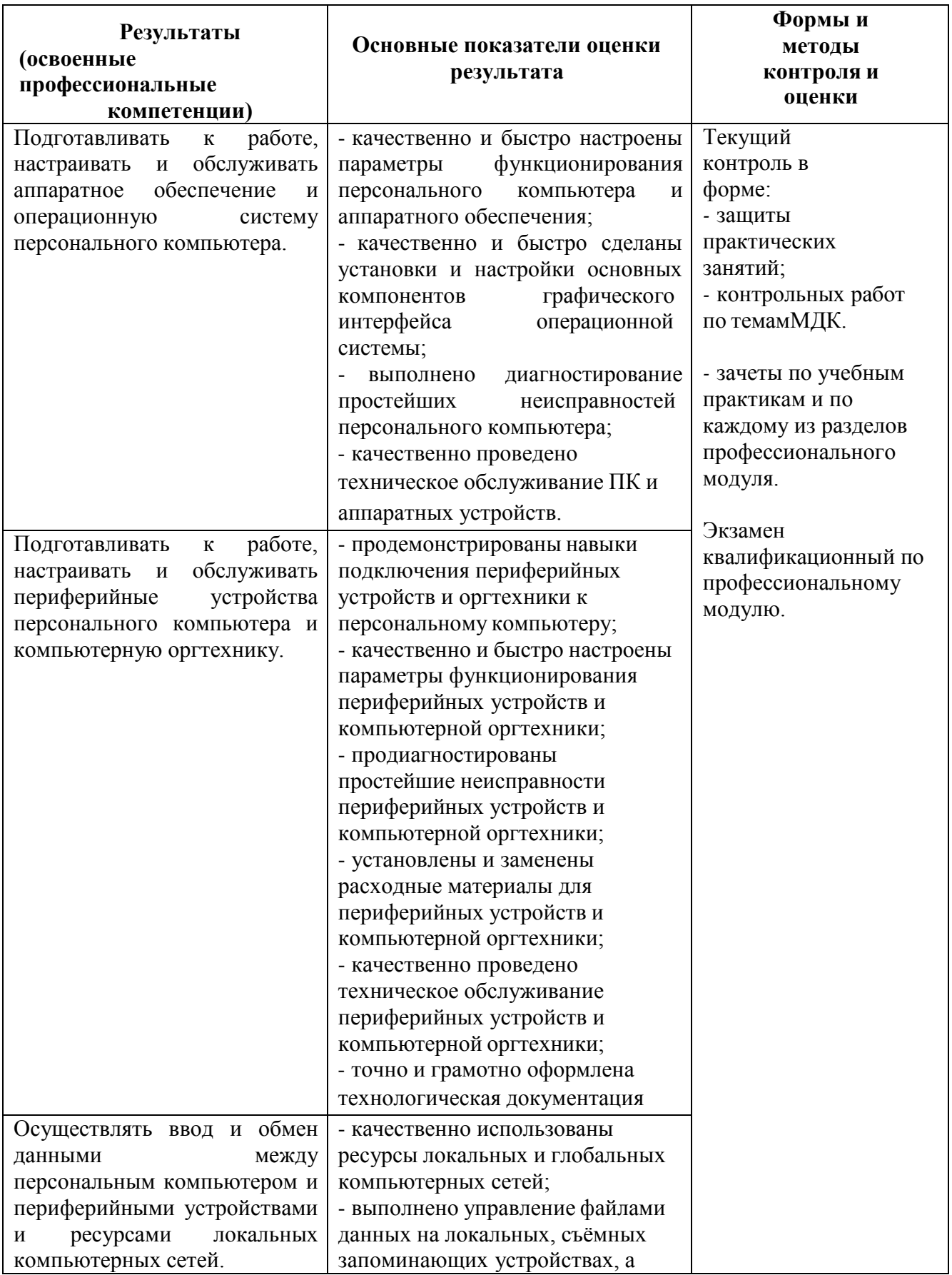

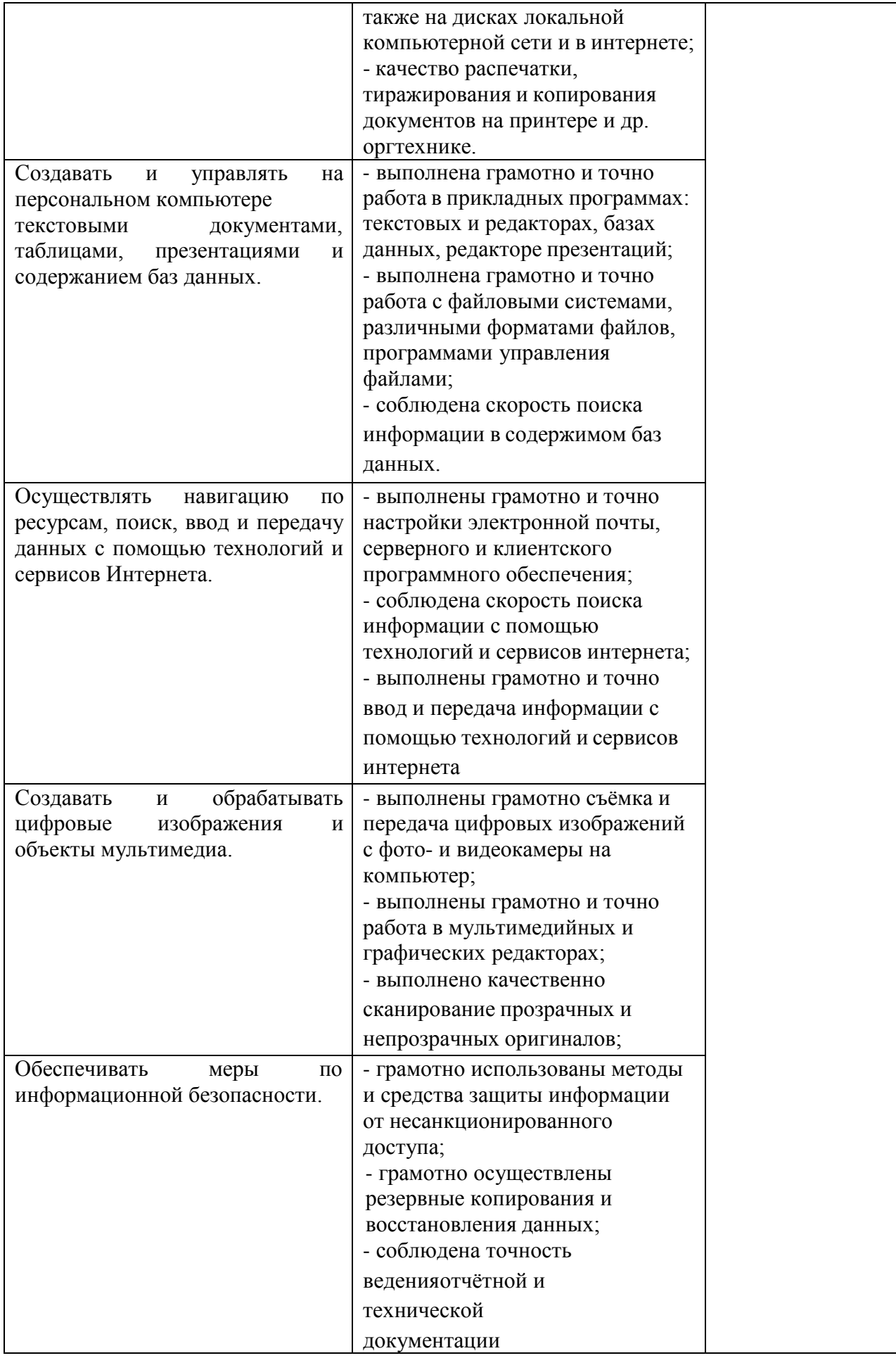

Формы и методы контроля и оценки результатов обучения должны позволять проверять у обучающихся не только сформированность профессиональных компетенций, но и развитие общих компетенций и обеспечивающих их умений.

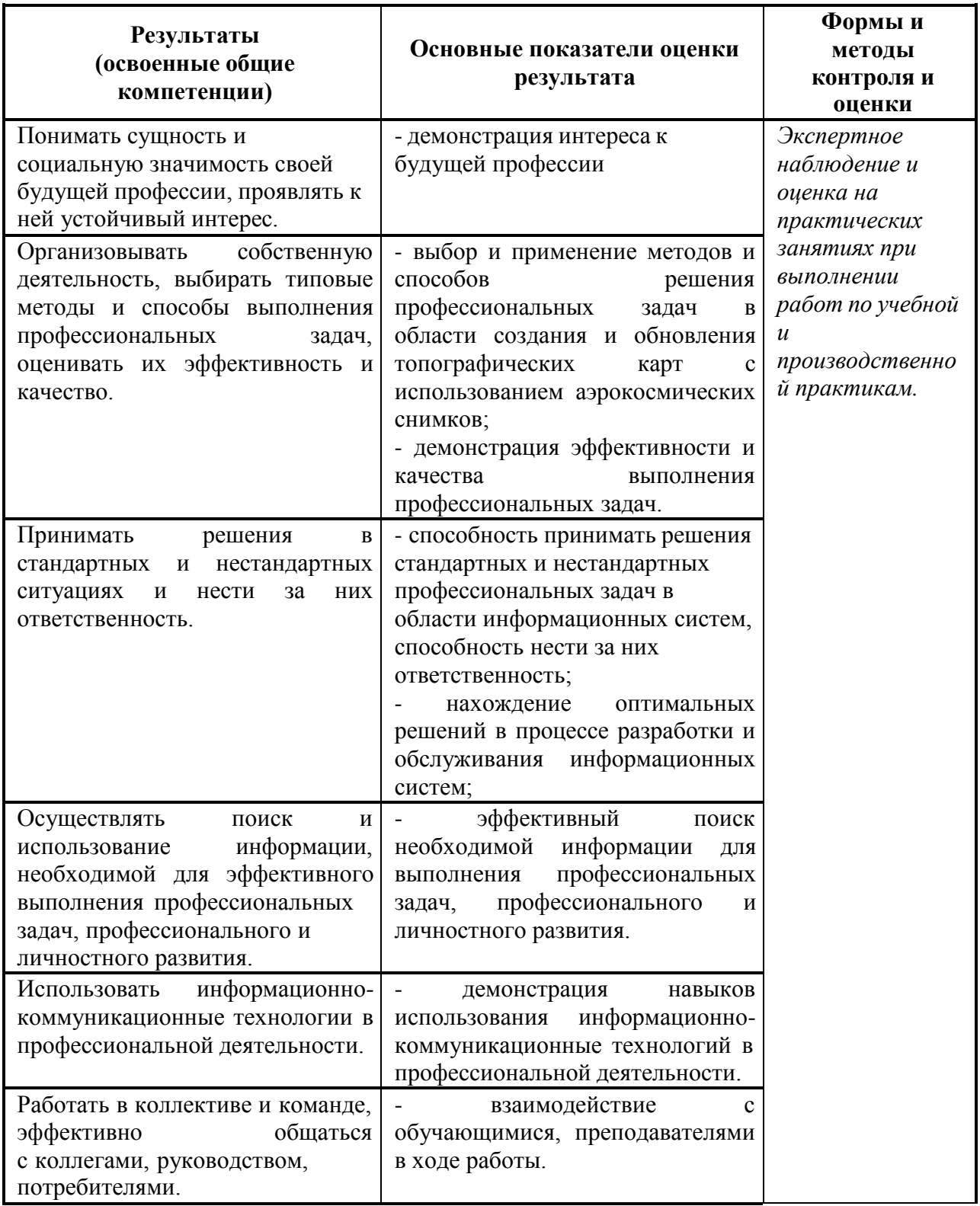

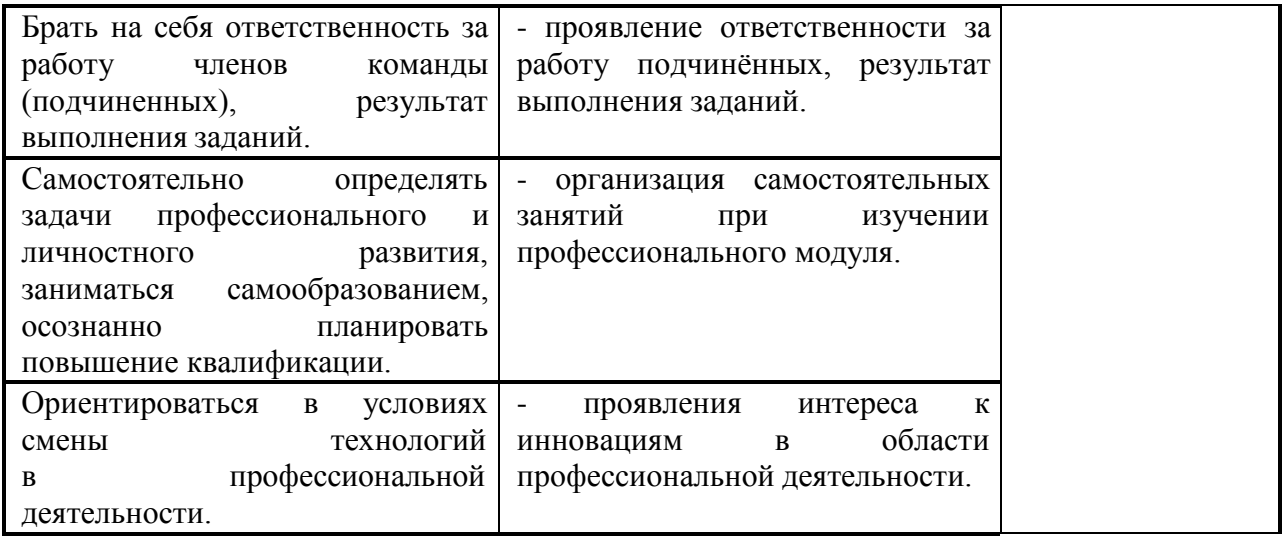